## SAP ABAP table M\_OIAME {Generated Table for View}

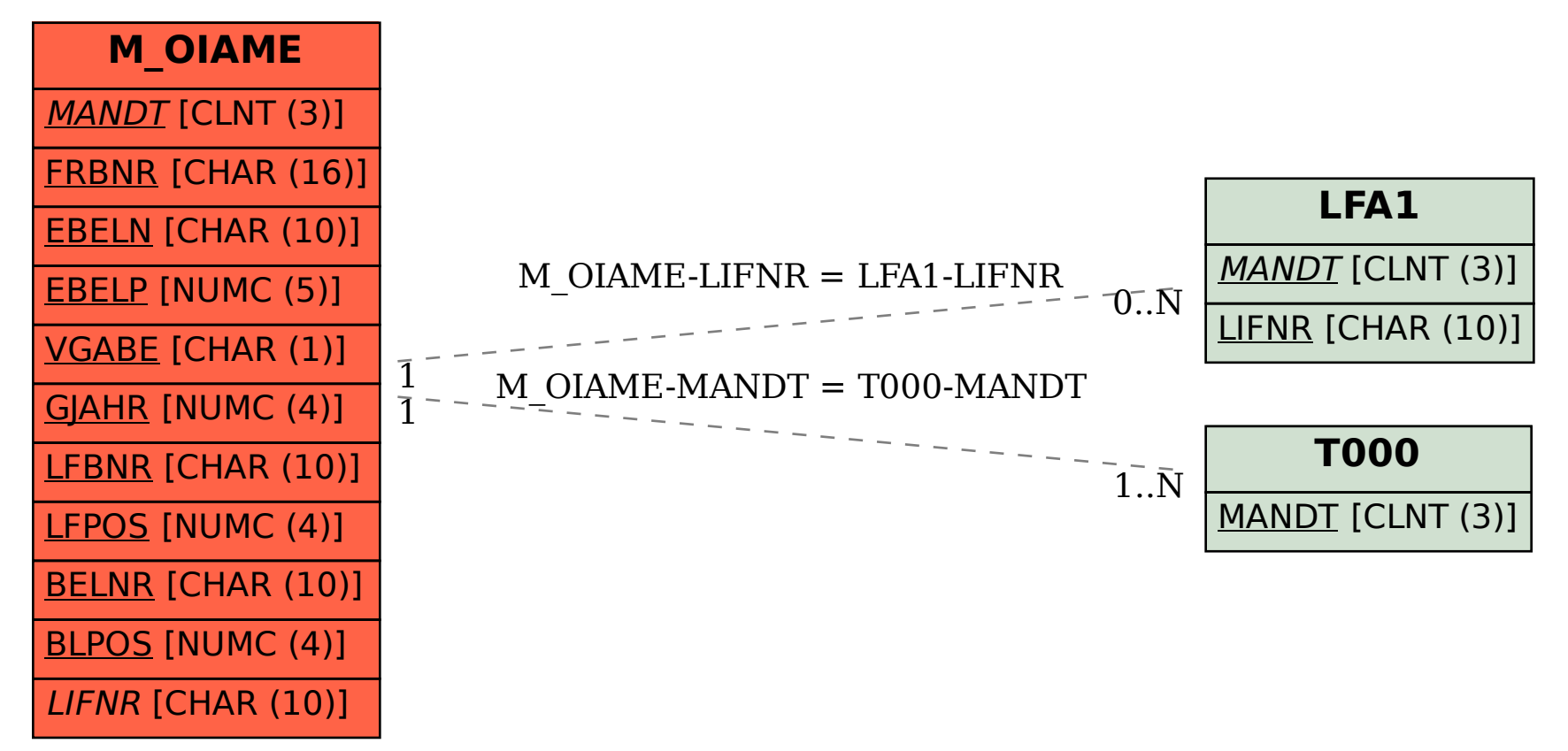